# INFOSÜSTEEMIDE ARENDAMINE III - HAJUSRAKENDUSED **INFOSÜSTEEMIDE AREN<br>HAJUSRAKENDUSED**<br>Praktikum 6 – REST alamressurss, Vue<br>Tarvo Treier, Tauno Treier<br>Tarkvarateaduse instituut **PRAKTINGS<br>PRAKTIKUM ENGLISION ENGLISIONER SURVEYSIGE ARENDAMINE III – HAJUSRAKENDUSED<br>Praktikum 6 – REST alamressurss, Vue-s API-t kasutav lisamise vaade<br>Trixva Treier, Tauno Treier<br>Trixvarateaduse instituut 10.10.20**

Tarkvarateaduse instituut 10.10.2023

**• Realiseerida** *People* **ressurss järgmise klassi**<br>definitsiooniga. definitsiooniga.

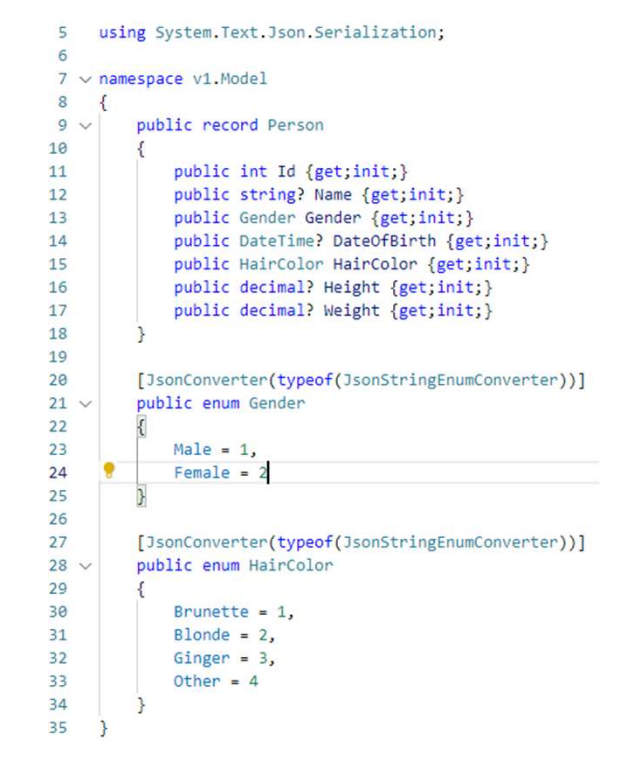

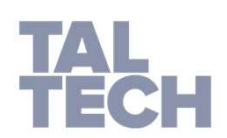

- Lisa järgmised meetodid
	- Kõigi isikute (People) pärimine
	- Ühe isiku (Person) pärimine
	- Isiku lisamine
	- Isiku uuendamine
	- Kõigi isikute (People) pärimine soo filtriga

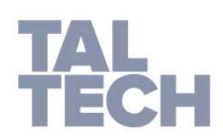

• Realiseeri Cars alamressurss järgmise klassi definitsiooniga

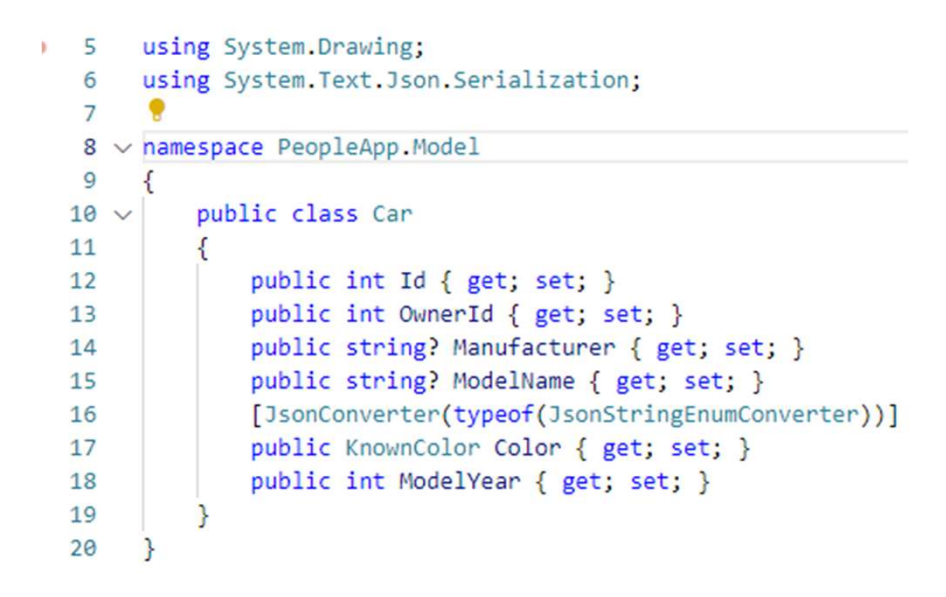

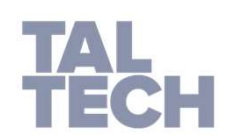

- Peab olema võimalik pärida isikule kuuluvaid autosid aadressilt /people/persida isikule kuuluvaid au<br>aadressilt /people/personId/cars<br>Loo autodele (Cars) uus kontroller<br>Kontrolleris saab ressursi järgnevalt defineerida • Peab olema võimalik pärida isikule kuuluvaid autosid<br>aadressilt /people/personId/cars<br>• Loo autodele (Cars) uus kontroller.<br>• Kontrolleris saab ressursi järgnevalt defineerida<br>• URL-i sisestatud *personId* saab kätte mee
- Loo autodele (Cars) uus kontroller.
- - URL-i sisestatud personId saab kätte meetodi parameetri kaudu

[ApiController] [Route("api/people/{personId:int}/cars")] public class PeopleCarsController : ControllerBase

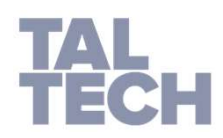

• Autode (Cars) salvestamiseks saab luua DataContext-i isikute ja autode nimekirjad.

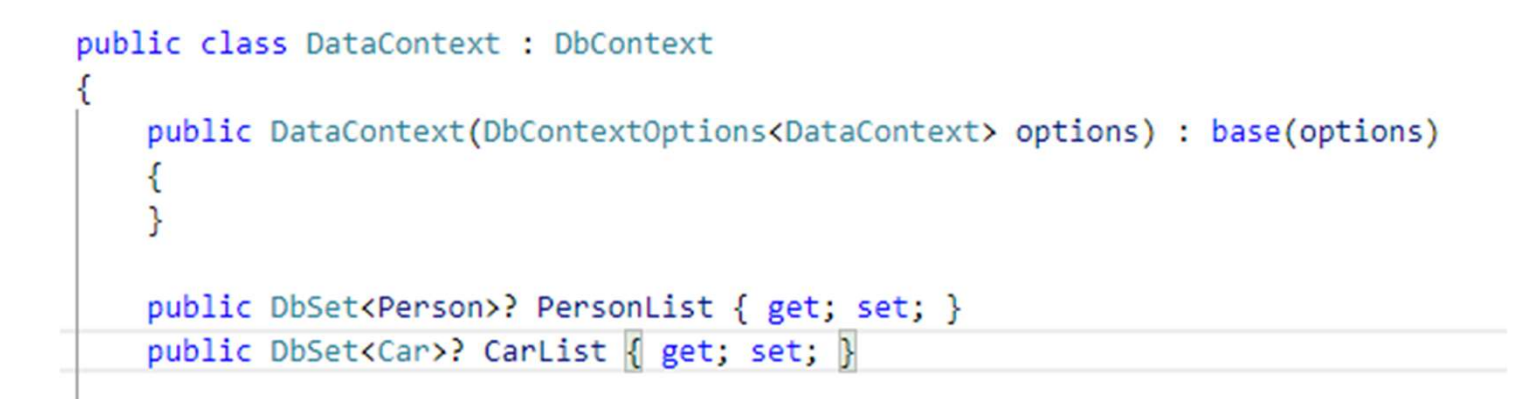

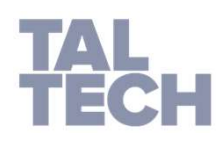

• Isikule kuuluva auto leidmiseks saab võrrelda URL-s<br>kaasa antud isiku id-d auto omaniku id-ga i<br>Isikule kuuluva auto leidmiseks saab võrrelda URL-s<br>kaasa antud isiku *id-*d auto omaniku *id-*ga

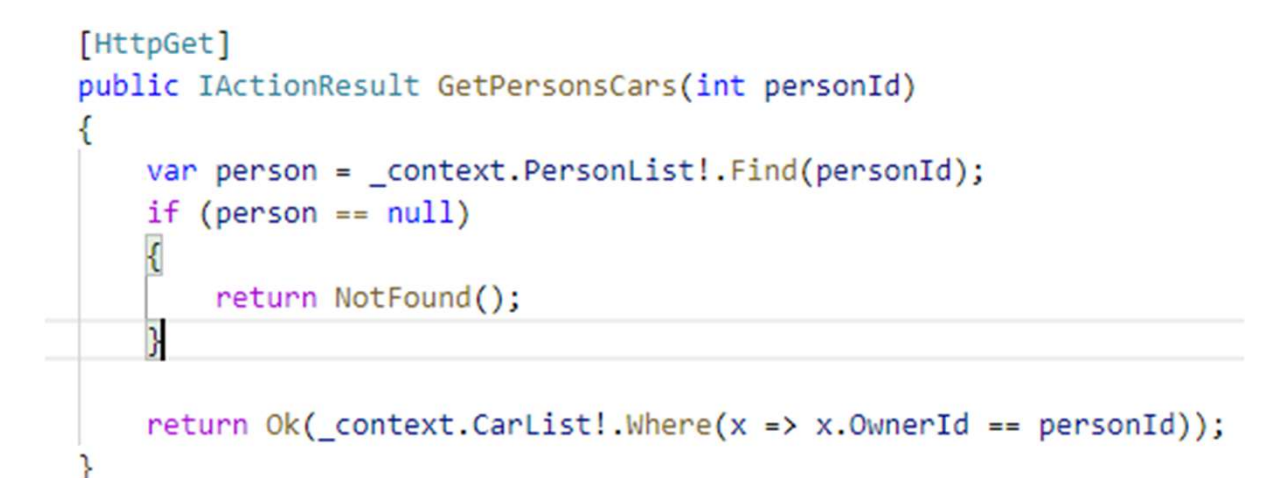

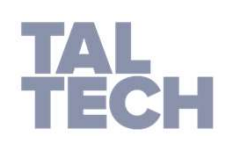

- Demostreerige Postmaniga, et kõik on tehtud.<br>• 0.5 punkti
- 0.5 punkti

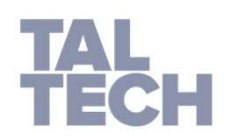

- Tehke Vue rakendus, kus on isikute lisamiseks vorm, millega saab ülesandes 1 loodud people ressurssi-i lisada ühe isiku.
- Demostreerige, et Vue-ga lisatud isik on Postmani-ga people ressurssi pärides olemas.

• 0.5 punkti

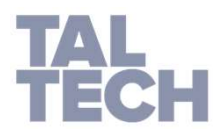